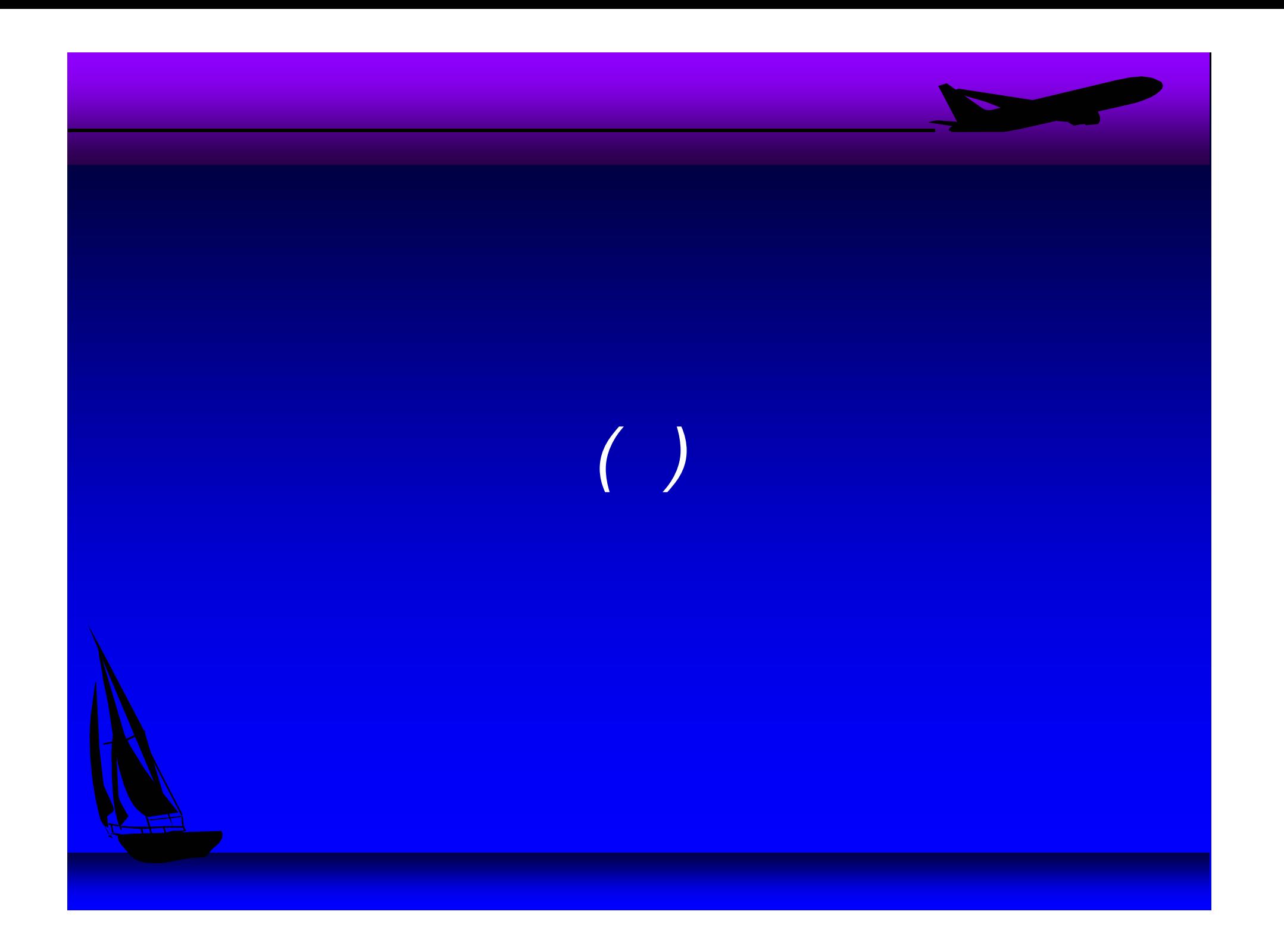

## *(Layer 3)*

 $\nabla$  IP (Internet Protocol) • IPX (Internetwork Packet eXchange)  $\mathcal{L}_{\mathcal{A}}$  NetWare (by Novell)  $\nabla$  NetBIOS (by IBM)  $\nabla$ DDP (AppleTalk)

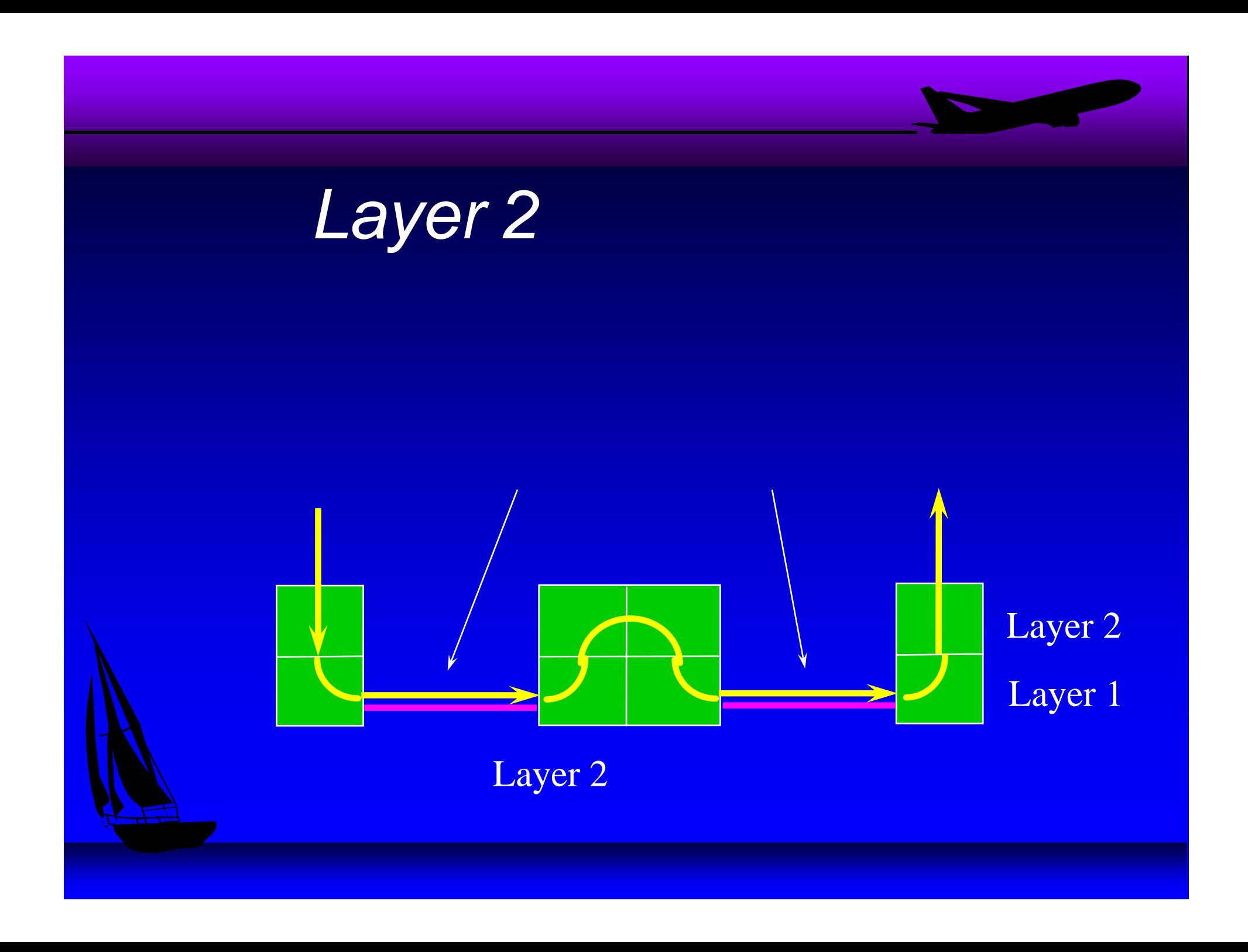

### $\blacktriangleright$  Ethernet

10Base5, 10Base2, 10BaseT, 10BaseF

- $\mathcal{L}_{\mathcal{A}}$ 100BaseTX, 100BaseFX, 100BaseT4, ...
- $\mathcal{L}_{\mathcal{A}}$ 1000BaseSX/LX ( )

(PPP)

- **v** FDDI
- $\blacktriangledown$  ATM

**V** 

**V** 

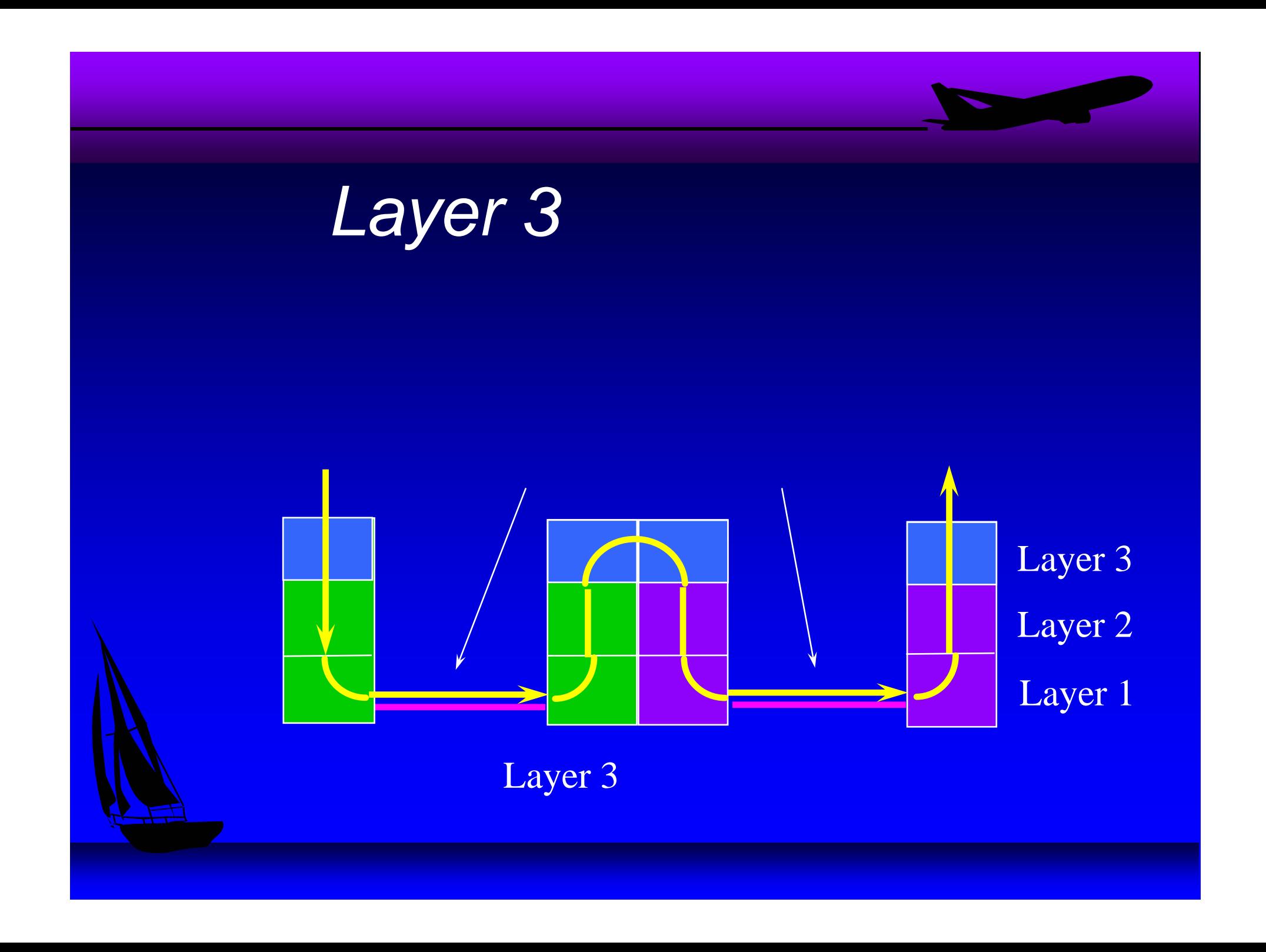

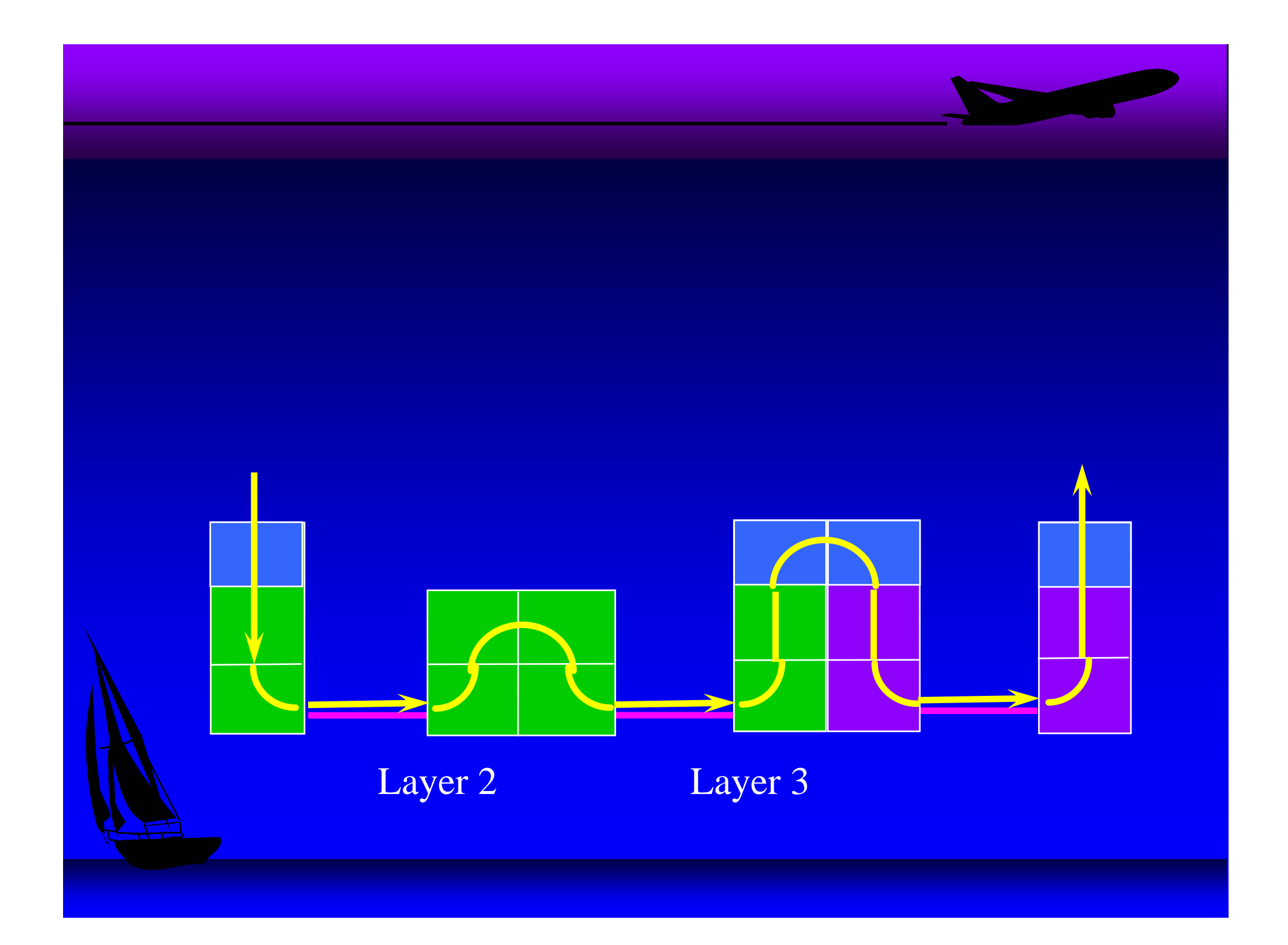

## *Layer 2*

- $\nabla$ Repeater
- Bridge
- **v** Hub
	- $\mathcal{L}_{\mathcal{A}}$ Repeater Hub
	- $\mathcal{L}_{\mathcal{A}}$ Switching Hub
	- –(Intelligent Hub)

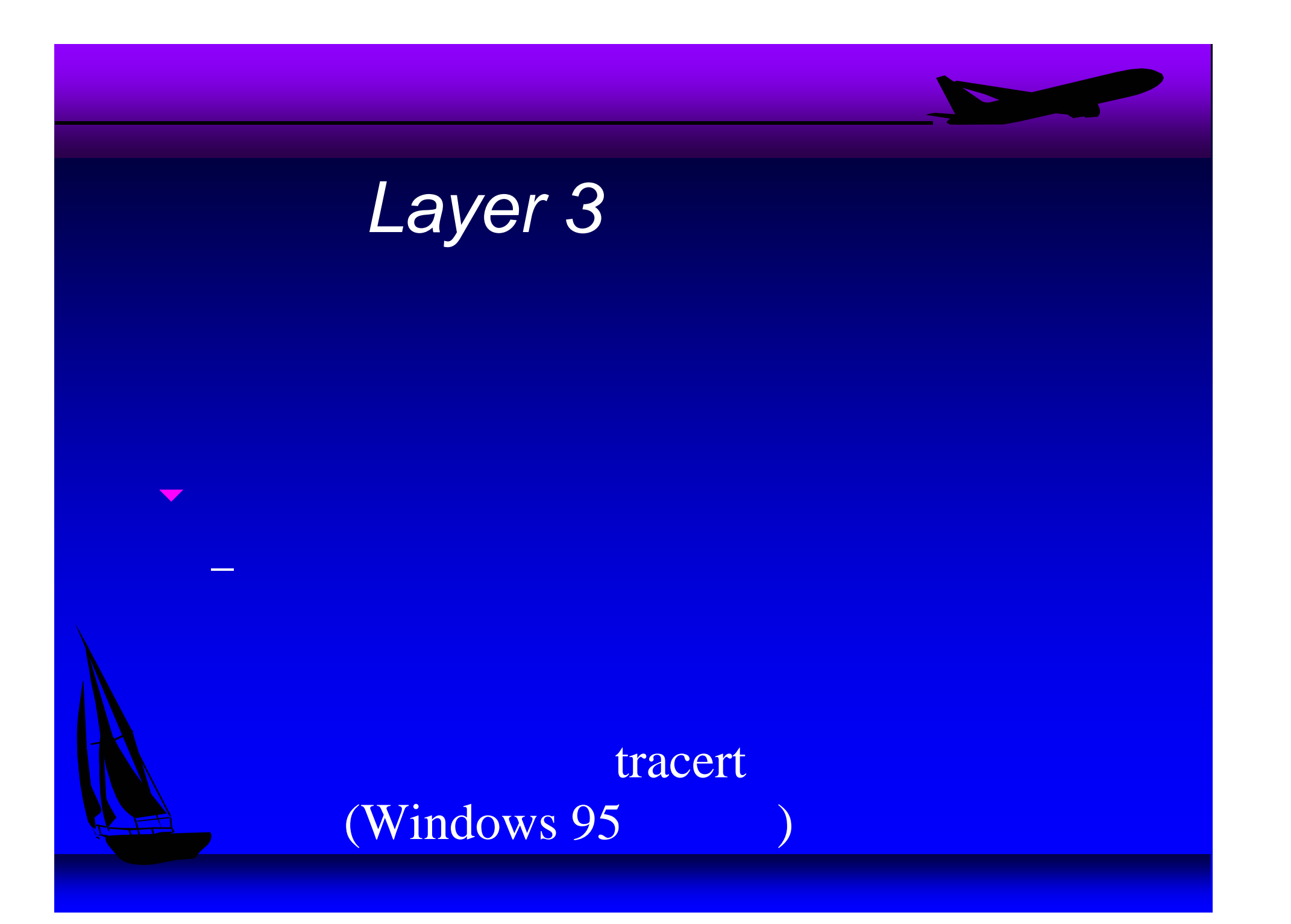

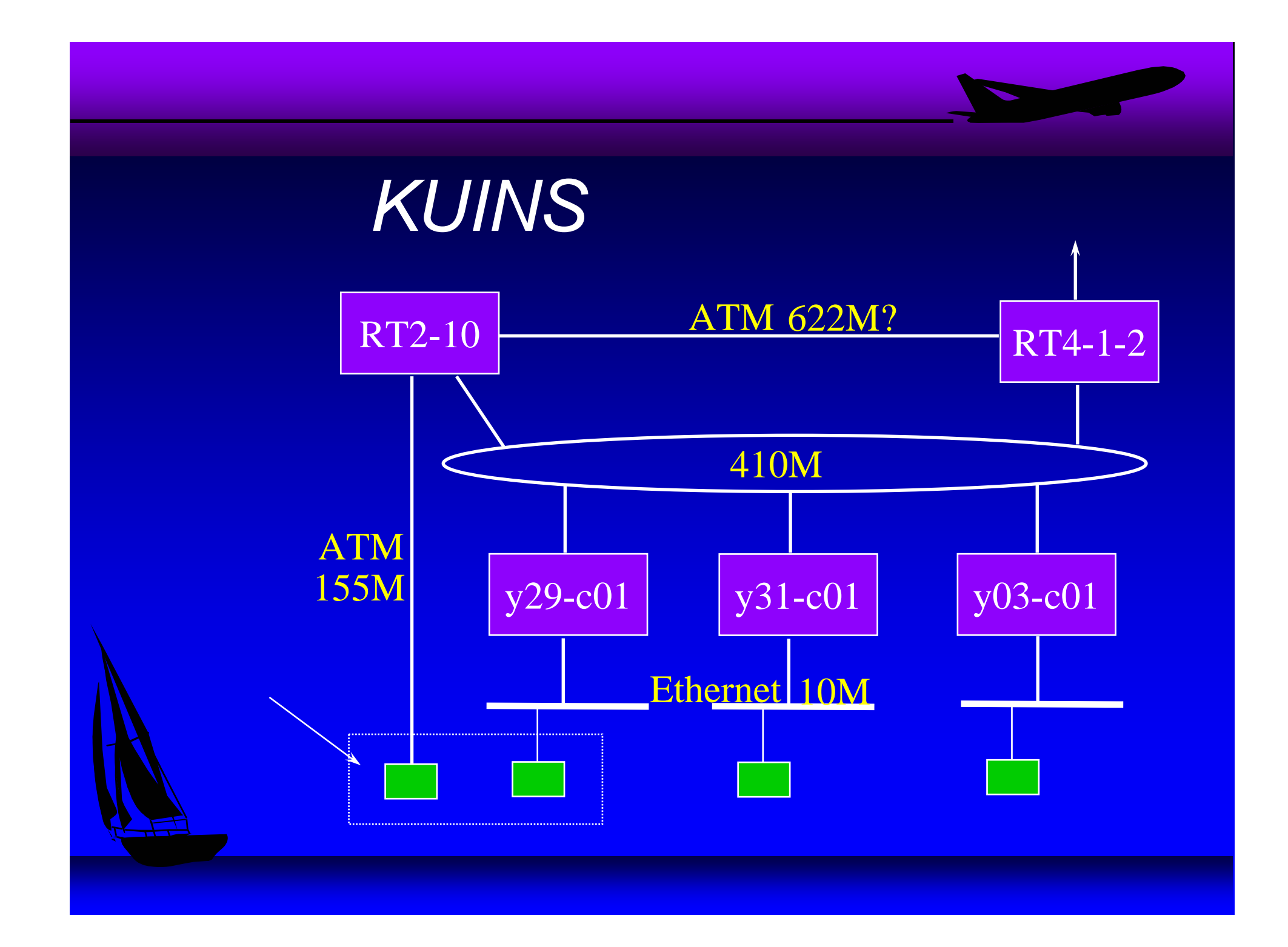

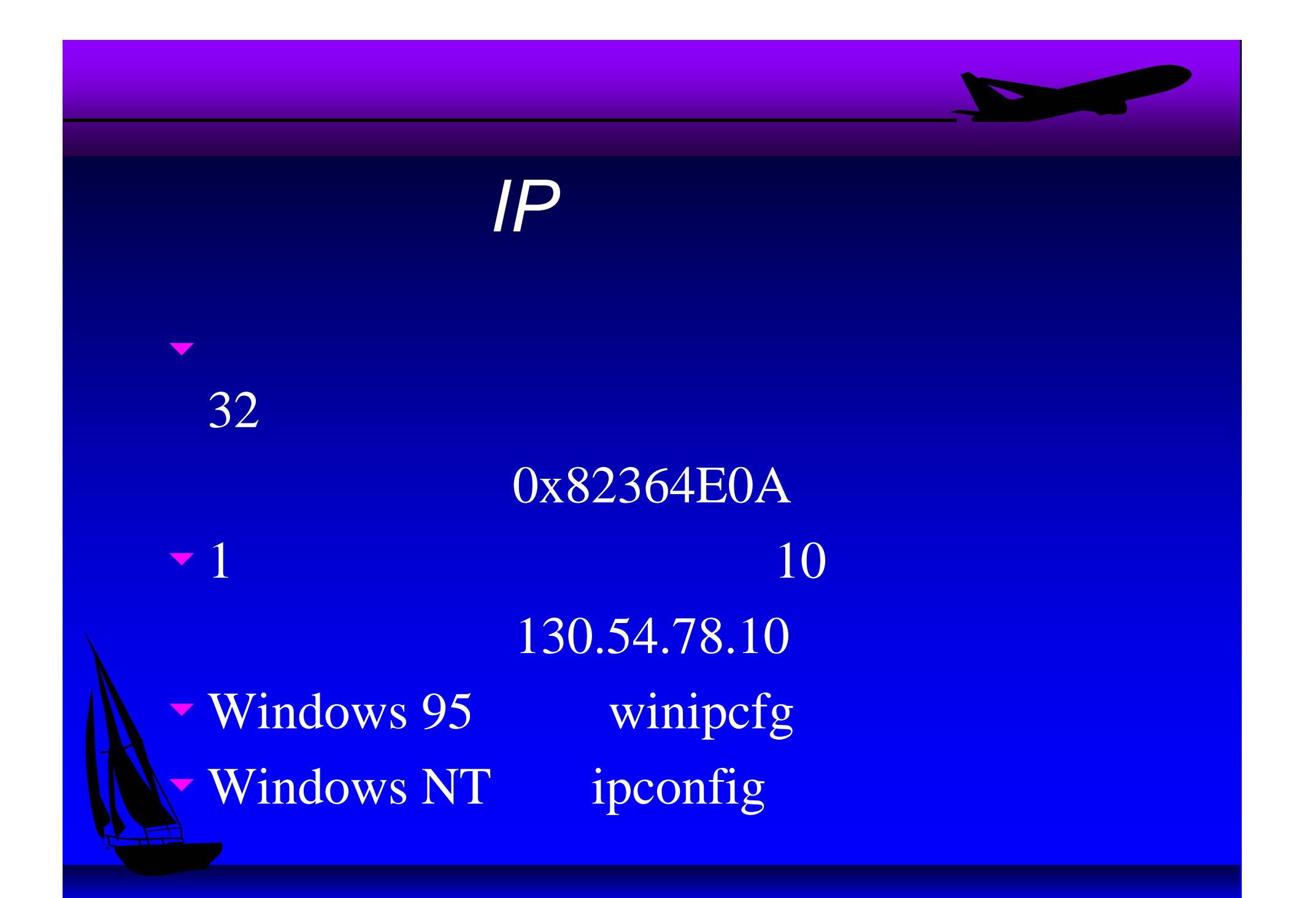

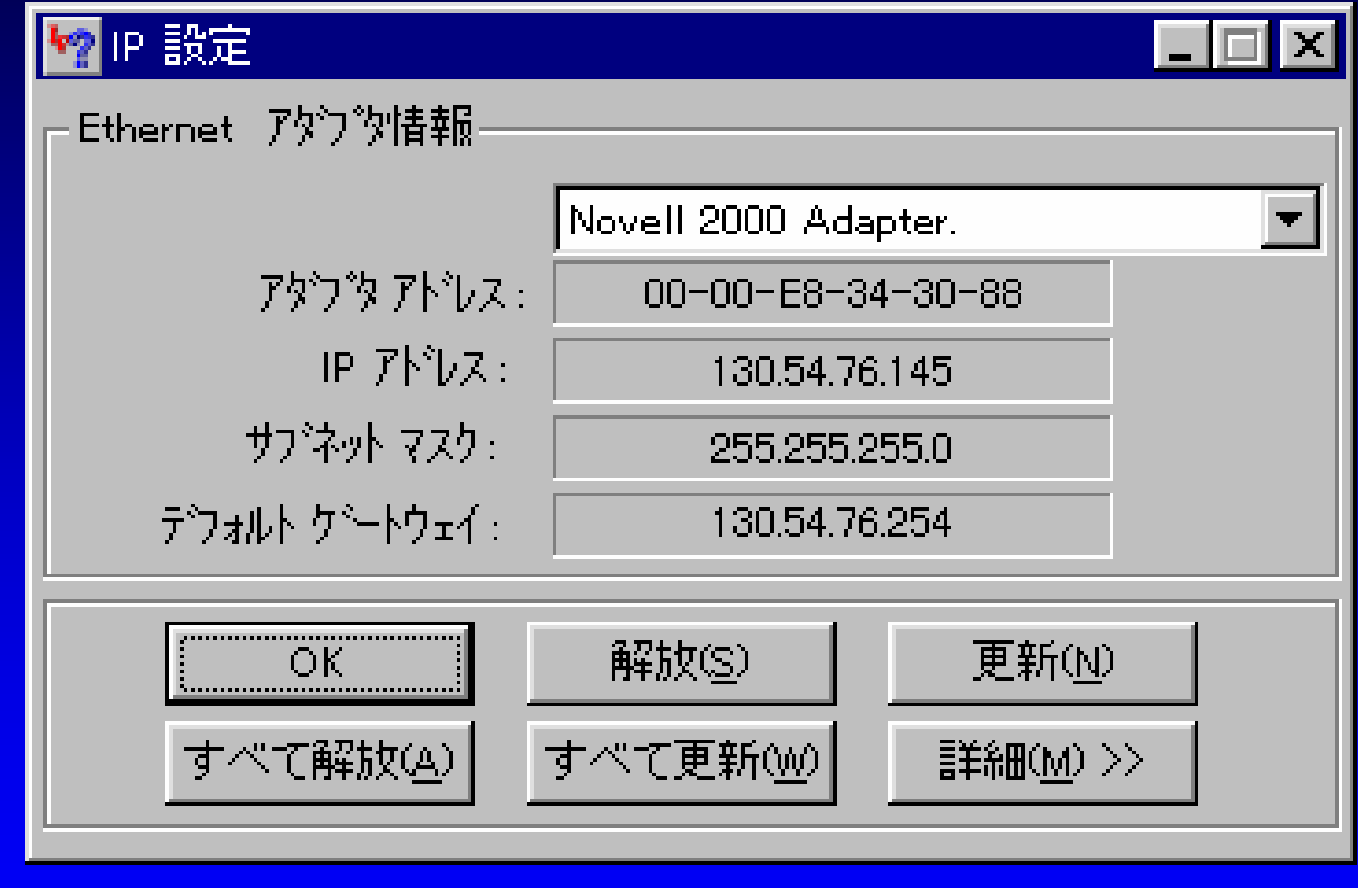

## $\blacktriangleright$  Layer 2 **V** Layer 2  $130.54.78.10 \times 255.255.255.0 =$ 130.54.78.0 $(255.255.255.0) = 0xfffff00$

# Layer 2 Layer 3 + tracert

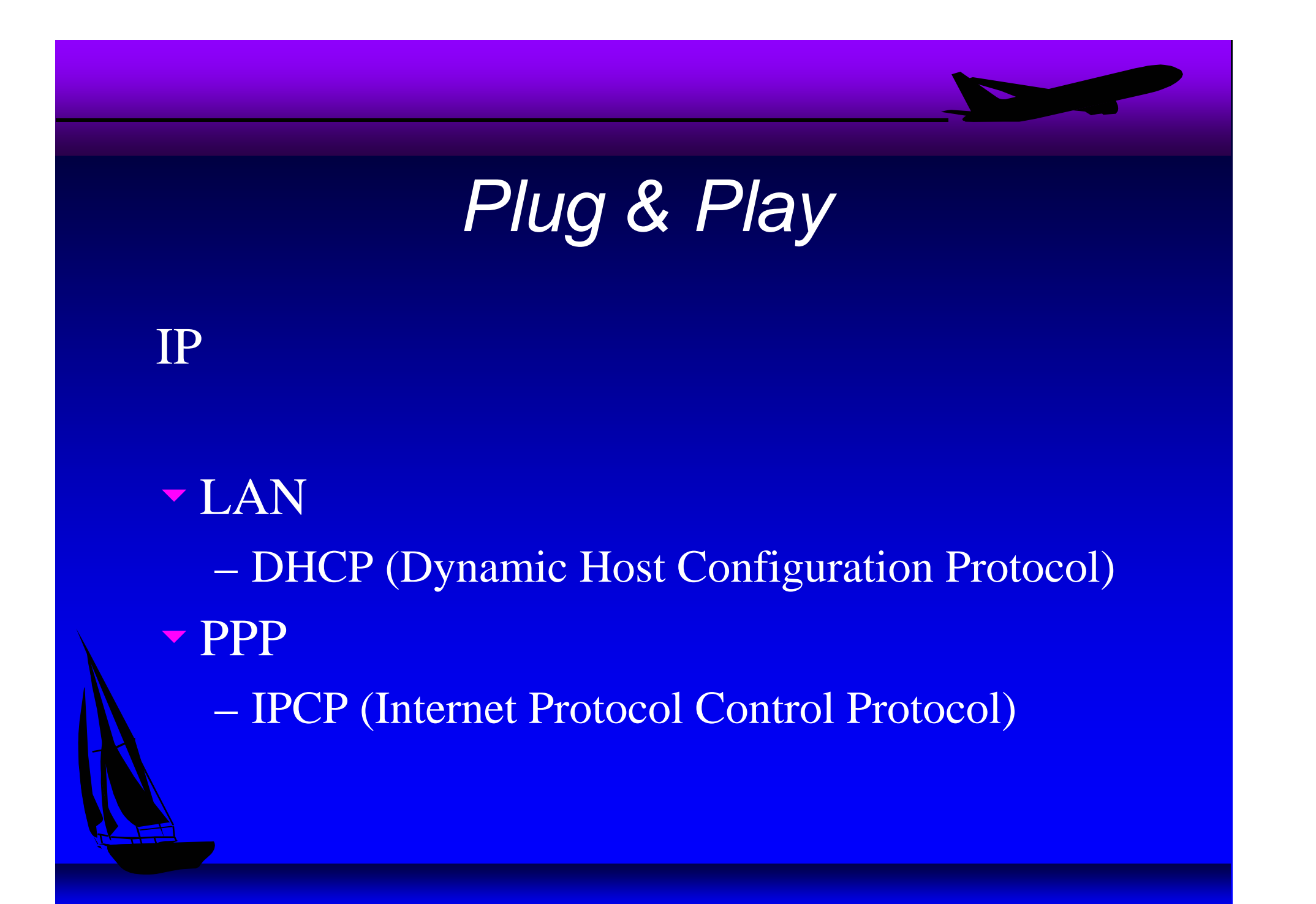

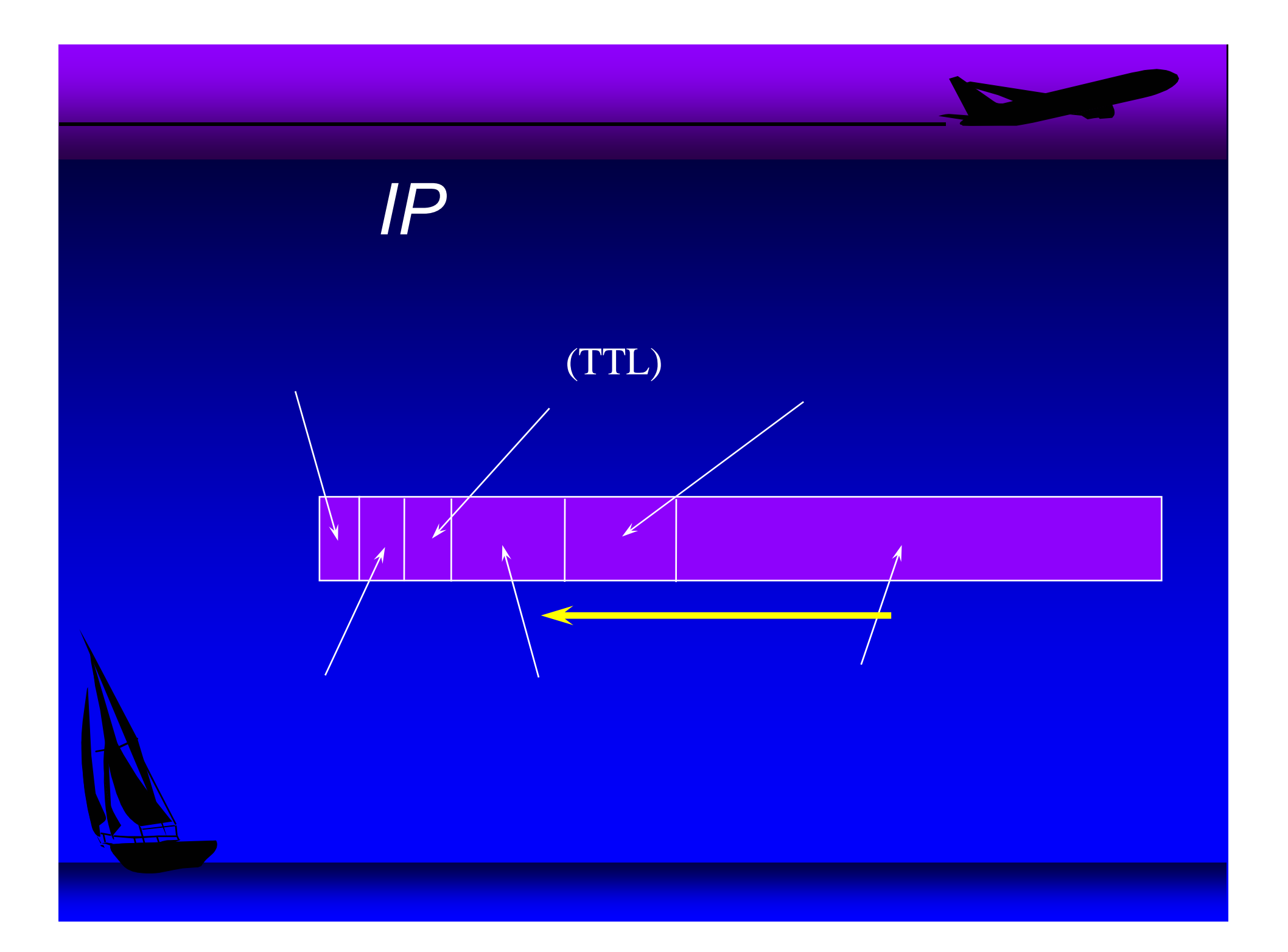

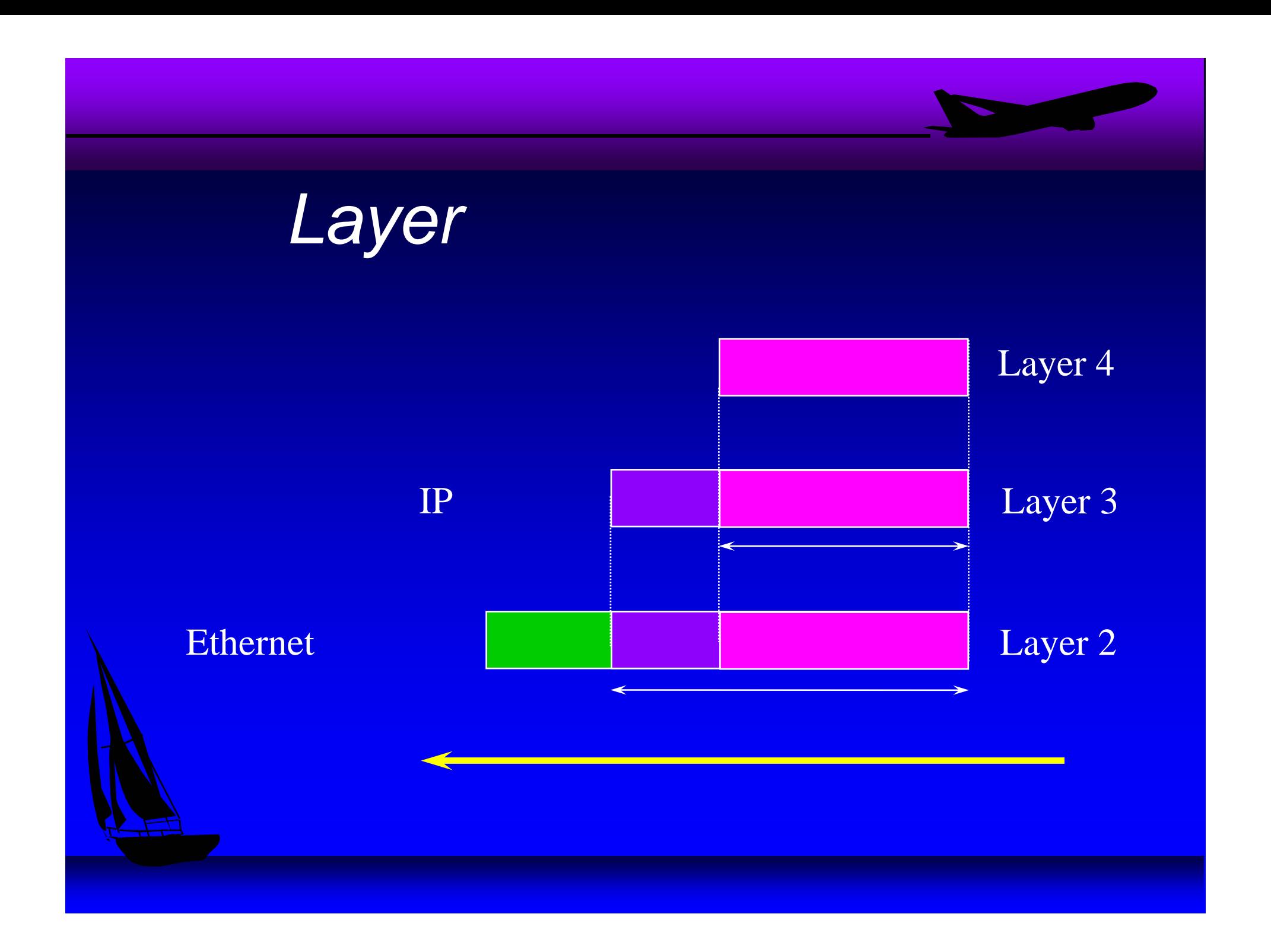

#### uTCP/IP

## ISBN 4-320-02562-8 1900

 $\nabla$ 

ISBN 4-02-258570-6 7500